## **PGR Application Process**

Who is
Responsible for
the Action?

What does the online system say?

What Action Needs Taking?

What is the Result of this Action?

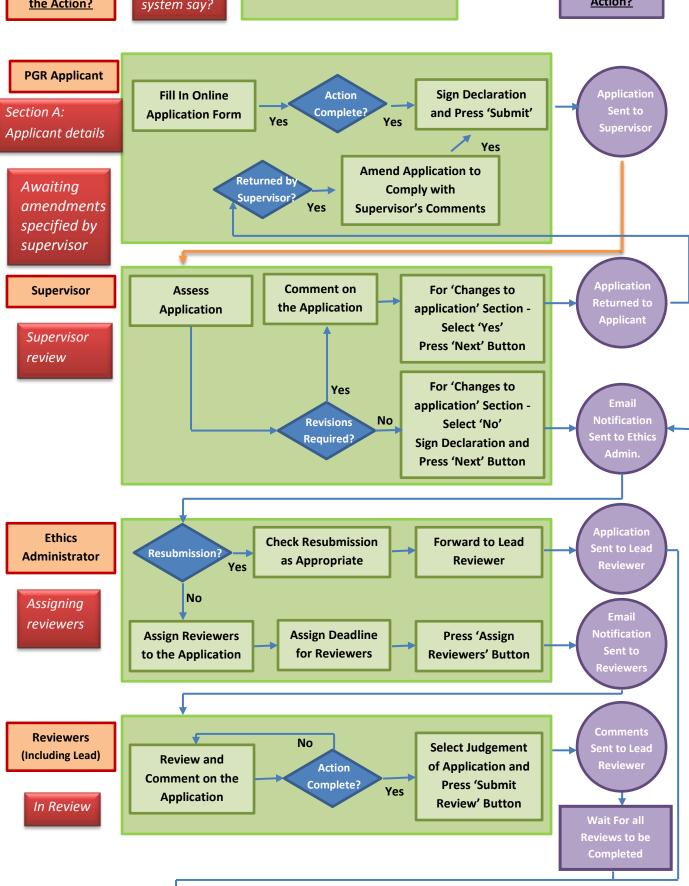

Version Date: 12/02/2015

Version Date: 12/02/2015